# FHI-vibes Lattice Dynamics with python

Florian Knoop, Thomas Purcell, Christian Carbogno DFT and Beyond, Tutorial 6 Barcelona 2019

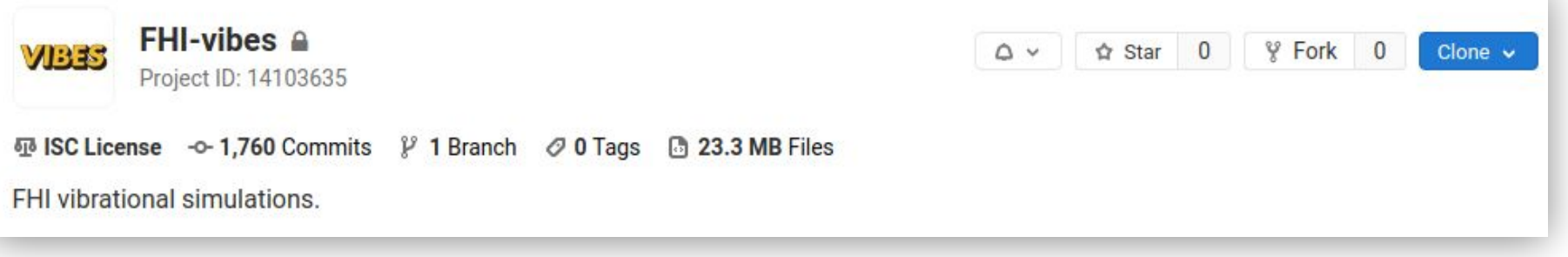

- **FHI-vibes**
	- python package for **lattice dynamics investigations with FHIaims**
	- **○** built on top of **ase**
- **Current Features**

➢ Tom

**phonopy** calculations → Handson 2019

- **MD + heat flux** simulations
- **toolset** for preparing, and analyzing data
- high throughput functionality via **fireworks**

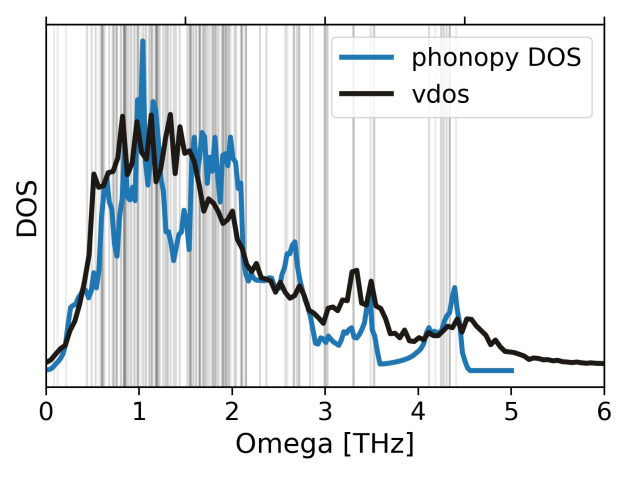

# THE HARMONIC APPROXIMATION

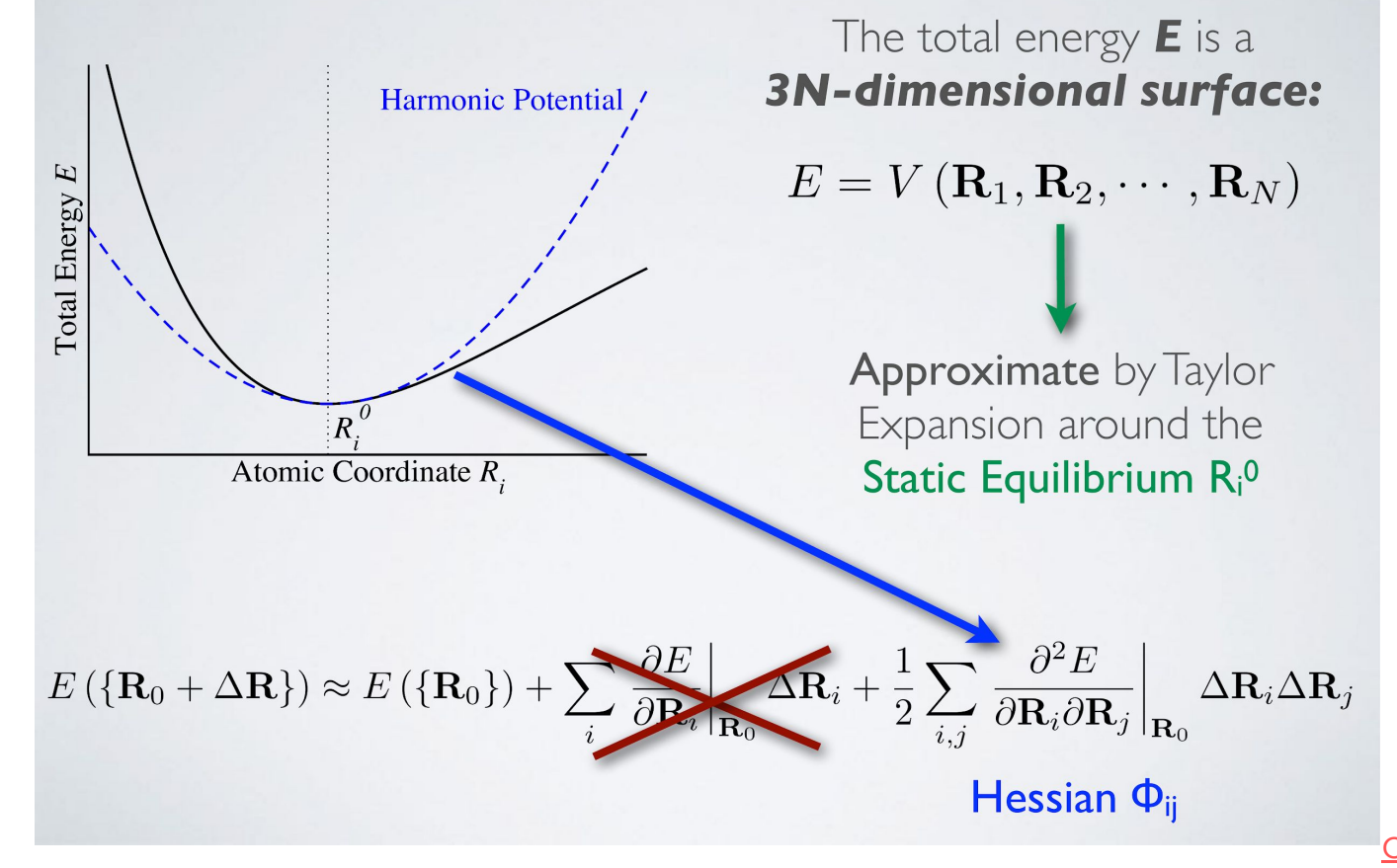

# THE FINITE DIFFFRENCE APPRC

K. Parlinski, Z. Q. Li, and Y. Kawazoe, Phys. Rev. Lett. 78, 4063 (1997). A. Togo, F. Oba, and I. Tanaka, *Phys. Rev. B* **78**, 134106 (2008).

Finite differences using normalized displacements d:

$$
\Phi_{ij}=\left.\frac{\partial^2 E}{\partial \mathbf{R}_i\partial \mathbf{R}_j}\right|_{\mathbf{R}^0}=-\left.\frac{\partial}{\partial \mathbf{R}_i}\mathbf{F}_j\right|_{\mathbf{R}^0}\approx-\frac{\mathbf{F}_j(\mathbf{R}_i^0+\varepsilon\,\mathbf{d}_i)}{\varepsilon}
$$

**Example:** Diamond Si (2 atoms in the basis):

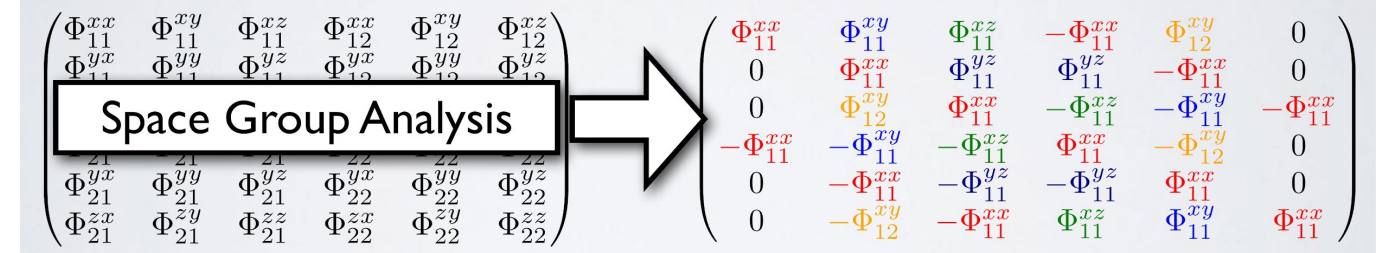

Hessian has 5 unique, non-zero entries:  $\Rightarrow$  Only I displacement **d** required

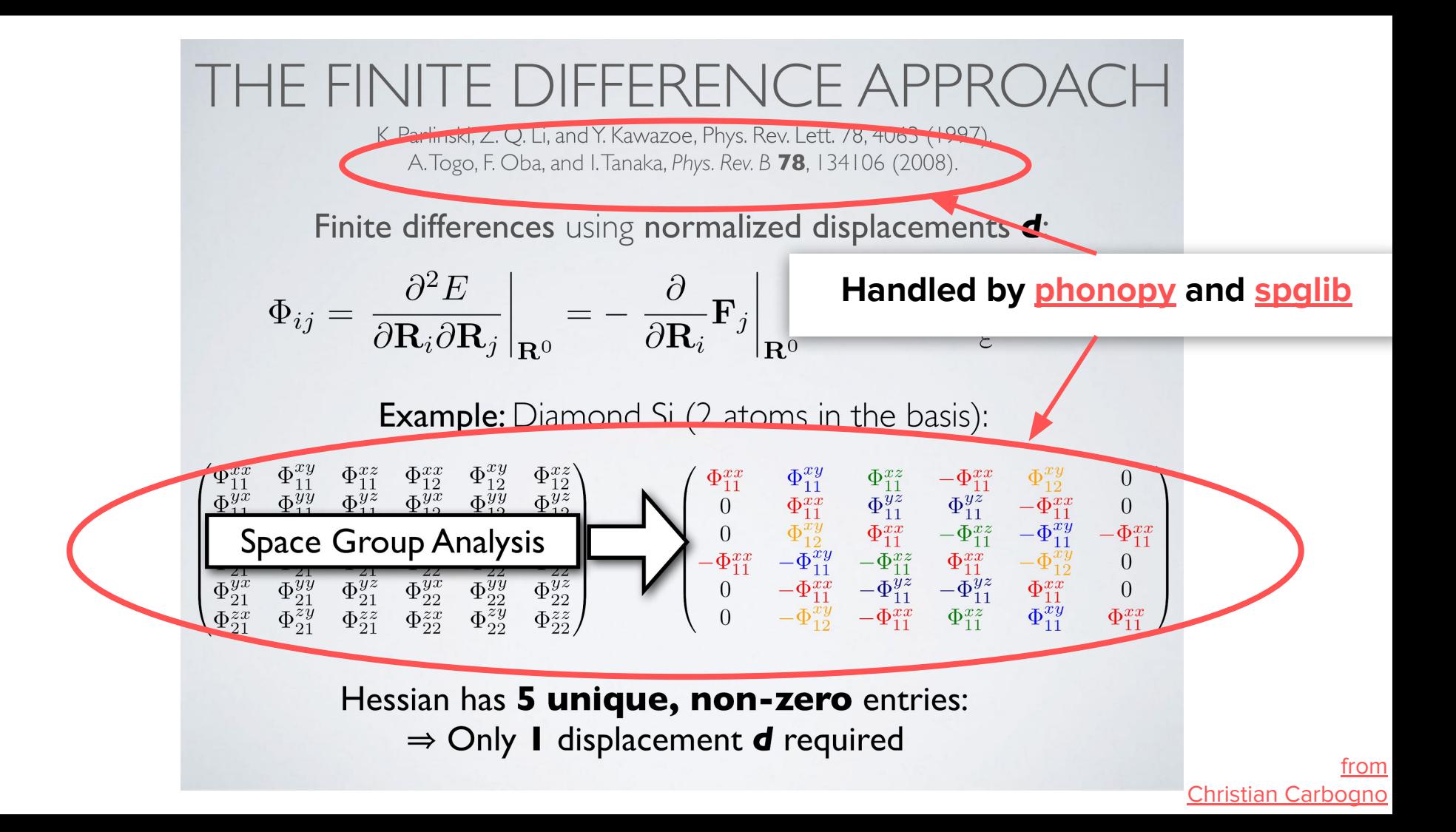

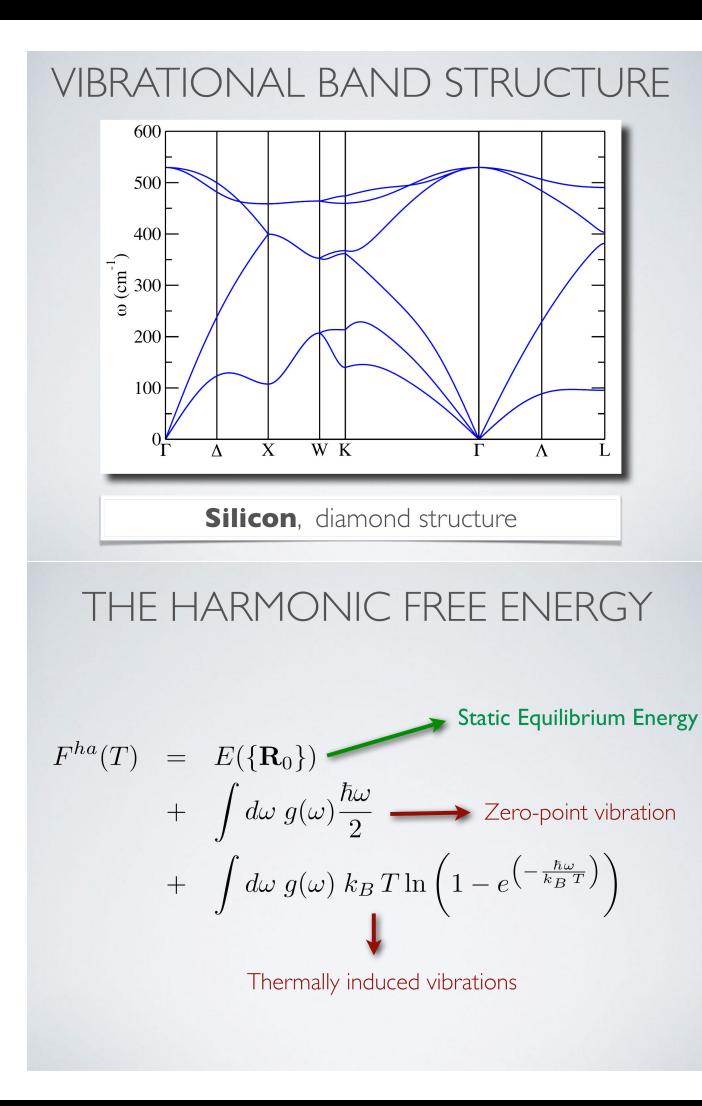

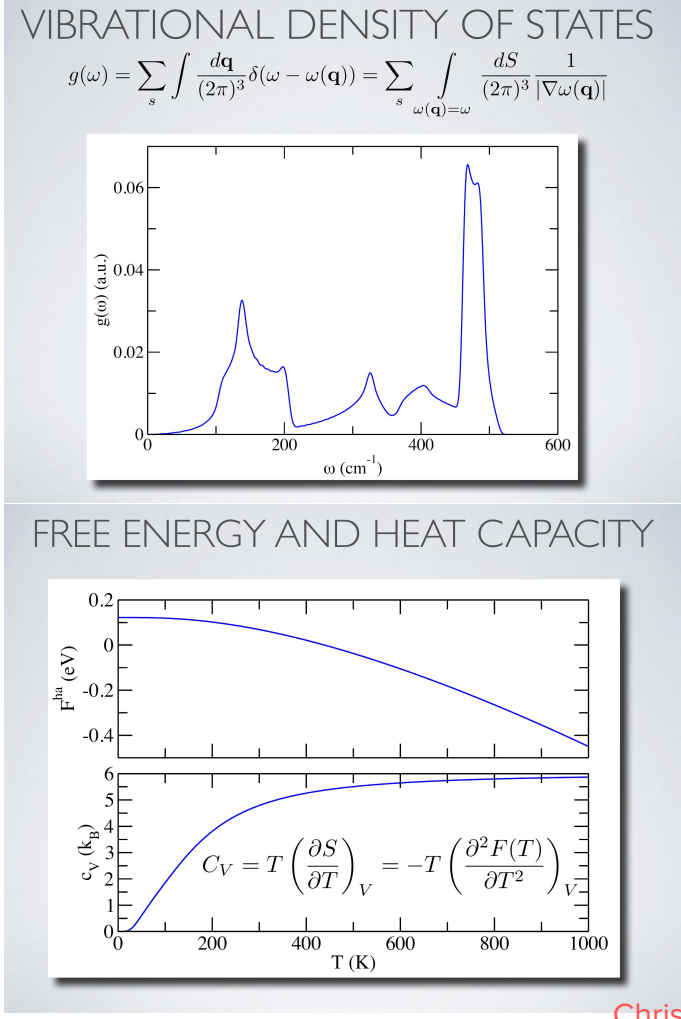

THE HARMONIC APPROXIMATION  
\n
$$
\mathbb{H} = \sum_{i} T_{i} + \frac{1}{2} \sum_{i,j} \Phi_{ij} \Delta \mathbf{R}_{i} \Delta \mathbf{R}_{j} \Rightarrow \frac{\partial \mathbb{H}}{\partial V} = 0
$$
\nLattice expansion vanishes in the harmonic approximation.  
\nTHE **QUASI**-HARMONIC APPROACH  
\n
$$
\mathbb{H} = \sum_{i} T_{i} + \frac{1}{2} \sum_{i,j} \Phi_{ij}(V) \Delta \mathbf{R}_{i} \Delta \mathbf{R}_{j} \Rightarrow \frac{\partial \mathbb{H}}{\partial V} \neq 0
$$
\nAssess lattice expansion by explicitly accounting for the **volume dependence** of the **Hessian**.

#### THE QUASI-HARMONIC APPROACH

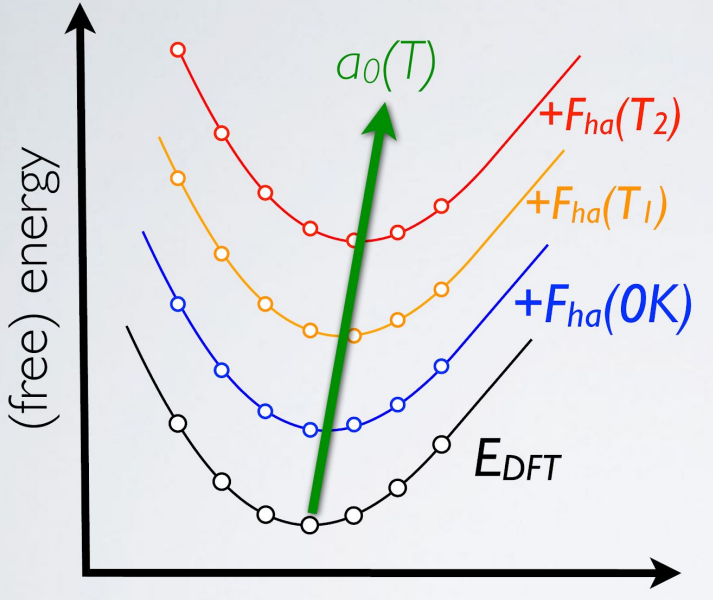

lattice constant  $q_0$ 

**Lattice constant**  $q_0$  can be determined from Birch-Murnaghan fit of E(ao) cf. Victor Yu, Practical Session 2

> Add vibrational free energy for each individual value of  $q_0$

**Repeat** for each temperature  $OK < T<sub>1</sub> < T<sub>2</sub>$ 

Birch-Murnaghan fits for each individual temperature allow to determine temperature dependence of lattice constant  $a_0(T)$ .

#### vibes: how to run an **phonopy** simulation?

\$ <editor> **phonopy.in**

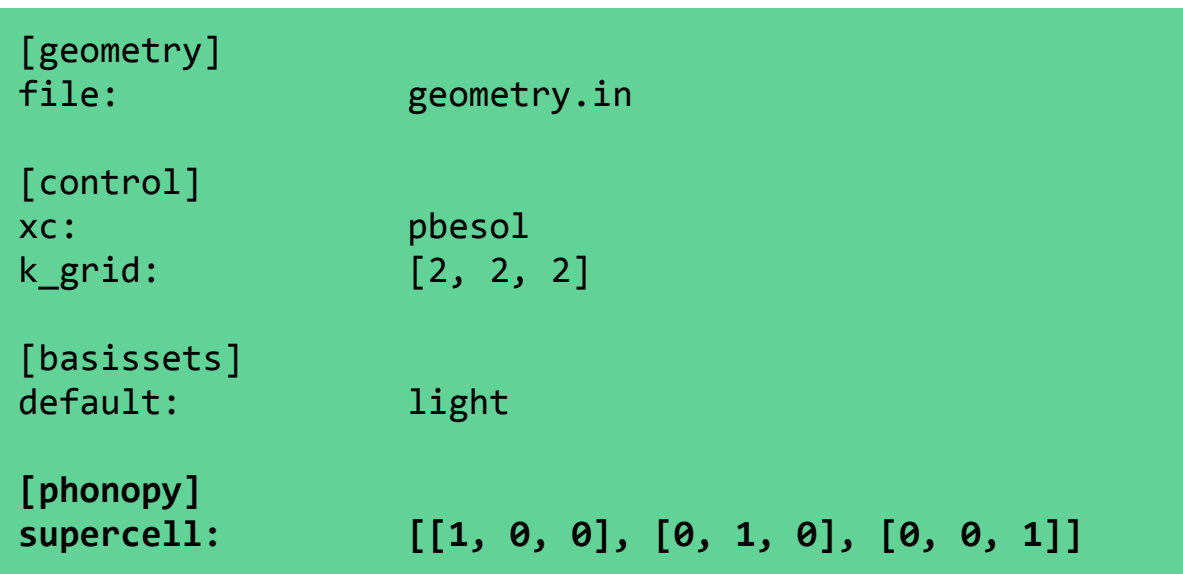

### vibes: how to run an **phonopy** simulation?

#### \$ **vibes run phonopy**

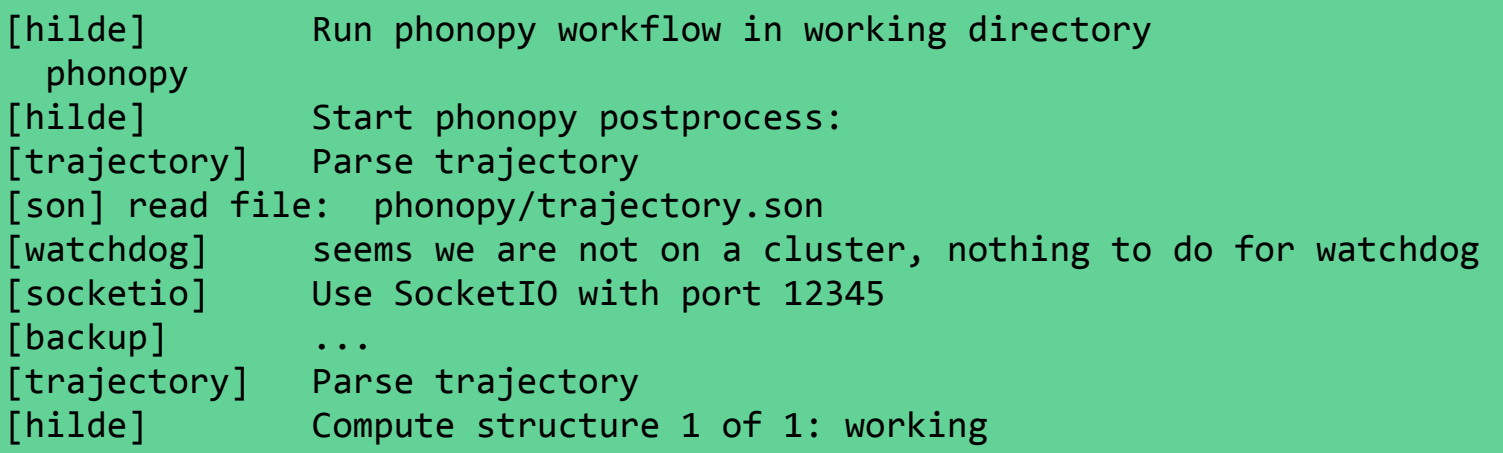

### vibes: how to run an **phonopy** simulation?

```
$ vibes run phonopy
```
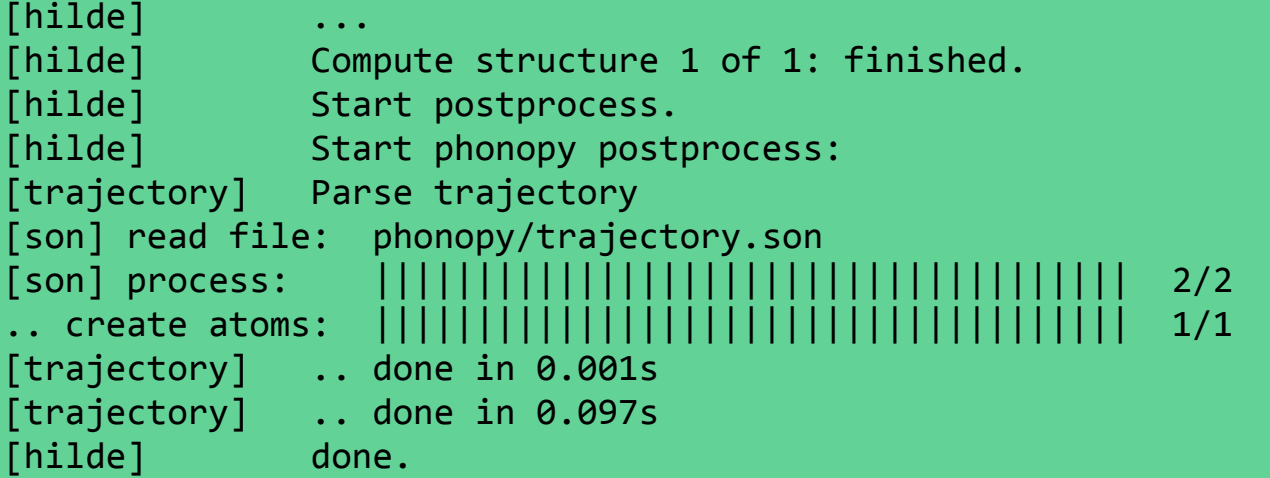

# **CAUTION**

- **● vibes** was recently renamed from **hilde**
	- **○ hilde** still appears frequently

- Computers in **Room C** are **very slow** (factor of 4-5) ○ please try to fill up rooms **A and B first**
	- **○ Team up!**

# **Let's go, have coffee and fun!**